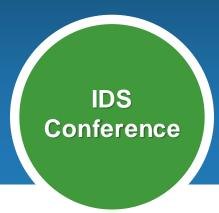

# OCLC Web Services for Developers

### Karen A. Coombs

Product Manager, Developer Network August 3, 2010

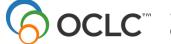

The world's libraries Connected.

### What is a Web Service?

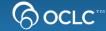

- Exposes data at the machine-to-machine level
- Lets you mix and match from all sorts of sources and build your own apps (mashups)
- Engages the library software development community
- Wikipedia: mashup is a <u>web application</u> that combines data from more than one source into a single integrated tool

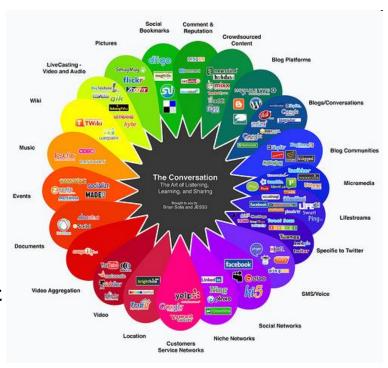

## Why should we be interested?

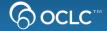

### Expose library collections in new ways

via mashups and web apps

### **Strong Social Aspect - Community Building**

- Allows Developers to create innovate applications
- User networks: students, researchers
  - and the larger world
    - Contributors
    - Consumers

Part of connecting the community to the library

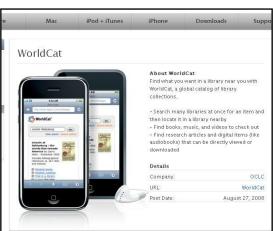

### WorldCat Basic API

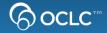

- Search WorldCat with OpenSearch and get RSS or Atom responses
- Find books, video, music and more in the WorldCat database

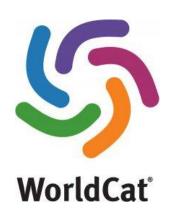

- Get Titles, Authors, ISBNs and OCLC numbers
- Get records in standard bibliographic citation formats (APA, Chicago, Harvard, MLA, and Turabian)
- Get links back to WorldCat.org for more information including geographically-sorted Library information

## **WorldCat Search API**

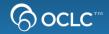

| If you send this                                                                                         | You can get                                    |  |
|----------------------------------------------------------------------------------------------------|------------------------------------------------|--|
| Search terms                                                                                             | Matching records                               |  |
| ISBN, ISSN, OCLC number, or standard number                                                              | A bibliographic record or a formatted citation |  |
| Postal code,<br>or Lat/Long,<br>or OCLC Symbol,<br>or Country,<br>or State/Province,<br>and library type | Nearby libraries with OPAC links               |  |
|                                                                                                    |                                                |  |

## WorldCat Registry

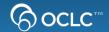

| If you send this       | You can get                                                                                                    |  |
|------------------------|----------------------------------------------------------------------------------------------------|--|
| Location               | Library details such as                                                                                        |  |
| Institution Identifier | <ul> <li>Address</li> <li>Contact information</li> <li>OpenURL servers</li> <li>Library Catalog URL</li> </ul> |  |
|                        |                                                                                                    |  |

## **OpenURL Gateway**

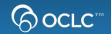

| If you send this             | You can get                              |
|------------------------------|------------------------------------------|
| Link to the OpenURL resolver | Streamlined access to full-text articles |
|                              |                                          |

## **xID Identifier Services**

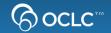

| If you send this            | You can get                            |  |  |
|-----------------------------|----------------------------------------|--|--|
| ISBN<br>LCCN<br>OCLC Number | Related editions for books/monographs  |  |  |
| ISSN                        | Superseded titles for journals/serials |  |  |
|                             |                                        |  |  |

## WorldCat Identities

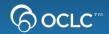

| If you send this | You can get                                                                                            |  |
|------------------|----------------------------------------------------------------------------------------------------|--|
| LCCN<br>OpenURL  | Identity record with name, birth and death dates, works by the identity, works about the identity, etc |  |
| Name Search      | List of possible matching Identities                                                                   |  |
|                  |                                                                                                    |  |

## **Question Point KB Web Service**

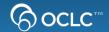

| If you send this | You can get                                                                             |
|------------------|-----------------------------------------------------------------------------------------|
| Keyword search   | Question<br>Question ID                                                                 |
| Question ID      | Question Answer what library received date received what library answered date answered |
|                  |                                                                                         |

# CSU Library Search WorldCat Search API

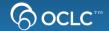

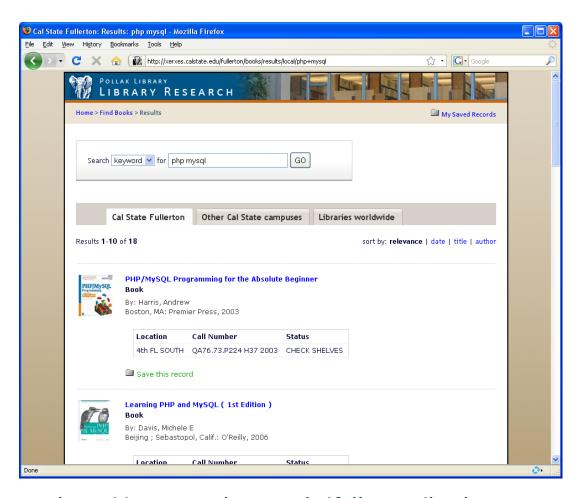

http://xerxes.calstate.edu/fullerton/books

## LouFind: Citation Formatting, Nearby Libraries, WorldCat Registry, and Google Maps

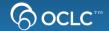

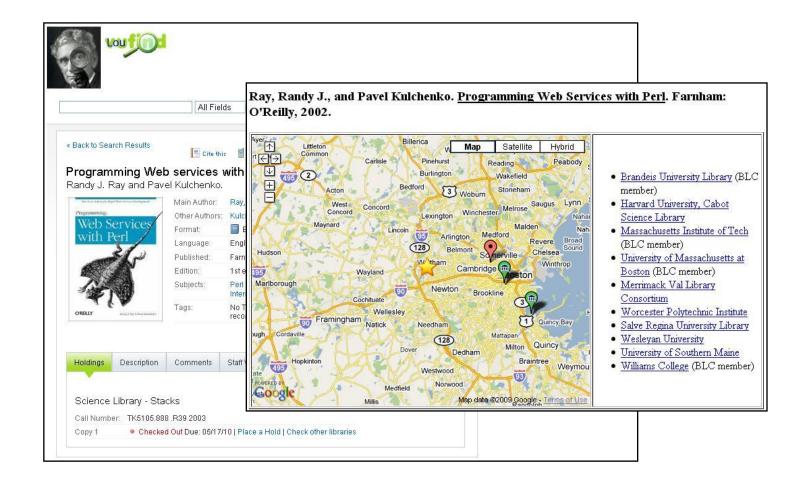

# Wageningen UR Library Catalogue WorldCat Search API, OpenURL Registry

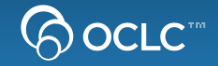

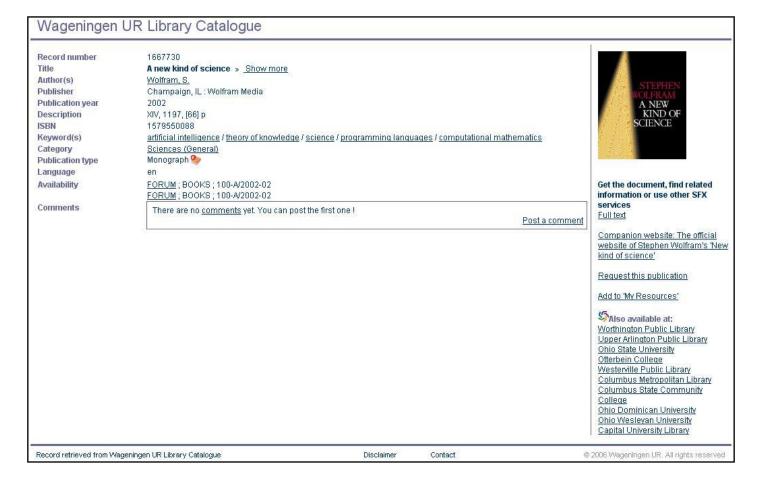

# Miami University Libraries Citation formatting

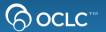

| Miami Uni                           | iversity Libraries Ask                                                                                                    | Js: 🔽 IM   🖺 Text   🏻 Email   🍱 Phone                                                                                                    |
|-------------------------------------|----------------------------------------------------------------------------------------------------|----------------------------------------------------------------------------------------------------|
| Saved Records Saved Folder is Empty | Home > Searching Books & More : battle cry of freedom m                                                                                                    | cpherson                                                                                                    |
| Refine Search:  Show All GHide All  | Books & More Articles Google Scholar OhioLINK Journal 7                                                                                                    | Titles                                                                                                    |
| <u>Language</u>                     | battle cry of freedom mcpherson Keyword                                                                                                    | Search Miami's Collections                                                                                                    |
| Format =                            | Available for checkout or online <u>Embed code for this form</u> <sup>o</sup>                                                                                             |                                                                                                    |
| Material Type                       | More Options: Browse   Classic Catalog   OhioLINK   Lane Public                                                                                                    | WorldCat   More Catalogs                                                                                                    |
| <u>Genre</u>                        |                                                                                                    |                                                                                                    |
| <u>Campus</u>                       | ! 4 results found in Books & Moi                                                                                                    | _                                                                                                    |
| Shelf Location =                    |                                                                                                    | Sort By: Relevance                                                                                                    |
| General Location                    | <ol> <li>The illustrated Battle cry of freedom: the Civil War era<br/>Author(s): McPherson, James M</li> </ol>                                                            | BATTLE CRY                                                                                                    |
| General Topic                       | Location:                                                                                                    | of FREEDOM                                                                                                    |
| <u>Call Number</u>                  | King Library   E470 .M46 2003   AVAILABLE                                                                                                    | James M. McDerson                                                                                                    |
|                                     | Format: Print Material Type: Books                                                                                                    | The state of the state of the s |
|                                     | Send Info to Phone   Send to Email   Results   Send to Delicious   Send to Email   Results   Send to Folder                                                               | RefWorks Request                                                                                                    |
|                                     | ·                                                                                                    | Preview at Google Books                                                                                                    |
|                                     | 2. Battle cry of freedom : the Civil War era                                                                                                    | RATTIE CHYME FREEDINA                                                                                                    |
|                                     | Author(s): McPherson, James M Location:                                                                                                    | THE COLUMN THE ACCOUNT                                                                                                    |
|                                     | King Library   E470 .M133 1988   AVAILABLE<br>King Library   E470 .M133 1988 c.2   DUE 01-30-10<br>Hamilton Library   E470 .M133 1988   DUE 06-30-10<br>View all holdings |                                                                                                    |

# Miami University Libraries Citation formatting

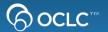

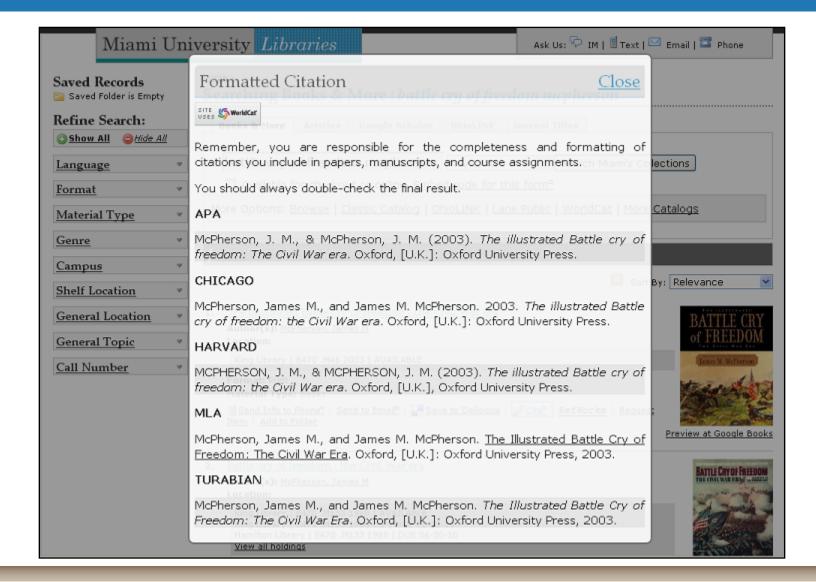

# WeRead Search API with Language Limits

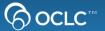

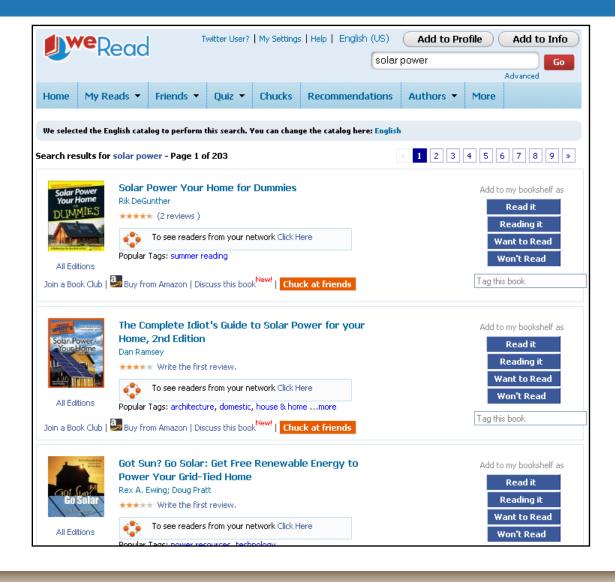

# WeRead Search API with Language Limits

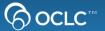

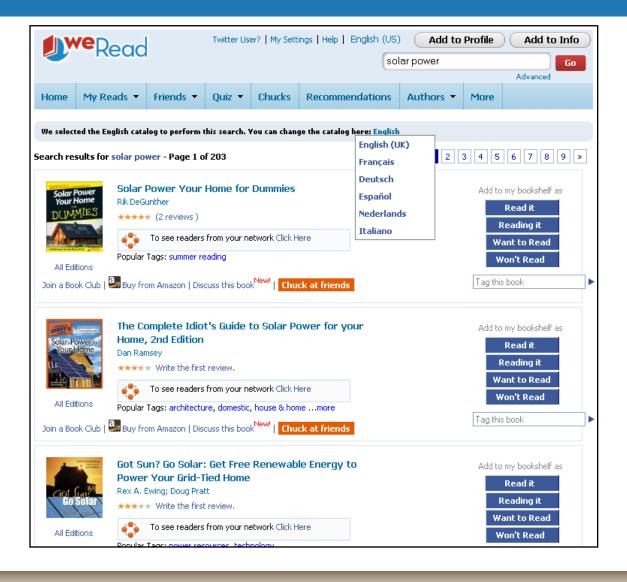

# WeRead Search API with Language Limits

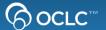

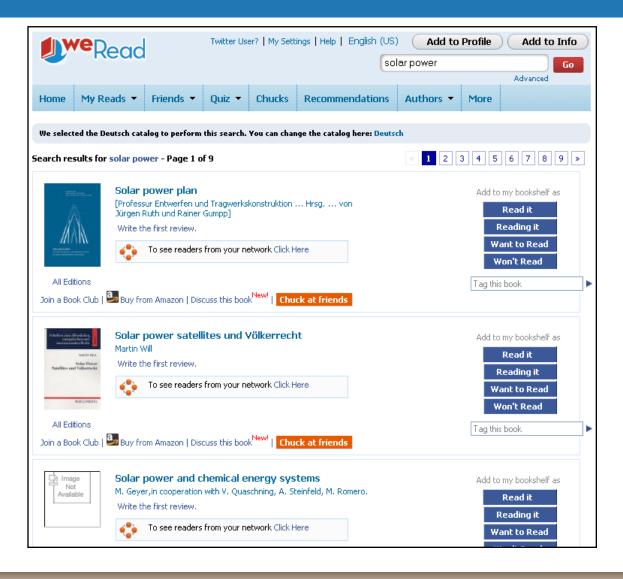

### WorldCat in RedLaser and pic2shop

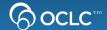

\* 🗻

21:13

Product

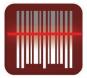

### RedLaser

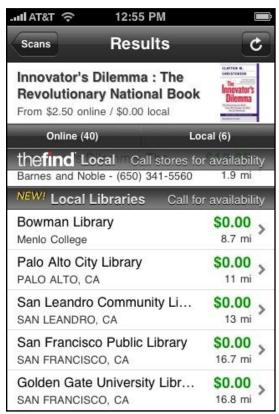

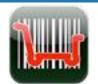

pic2shop

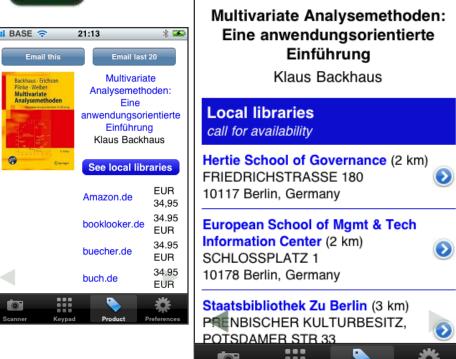

BASE 🤝

See RedLaser and the WorldCat Search and Registry APIs in action:

http://www.youtube.com/watch?v=fDv1cAYR5wcSee

### **iBookshelf**

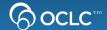

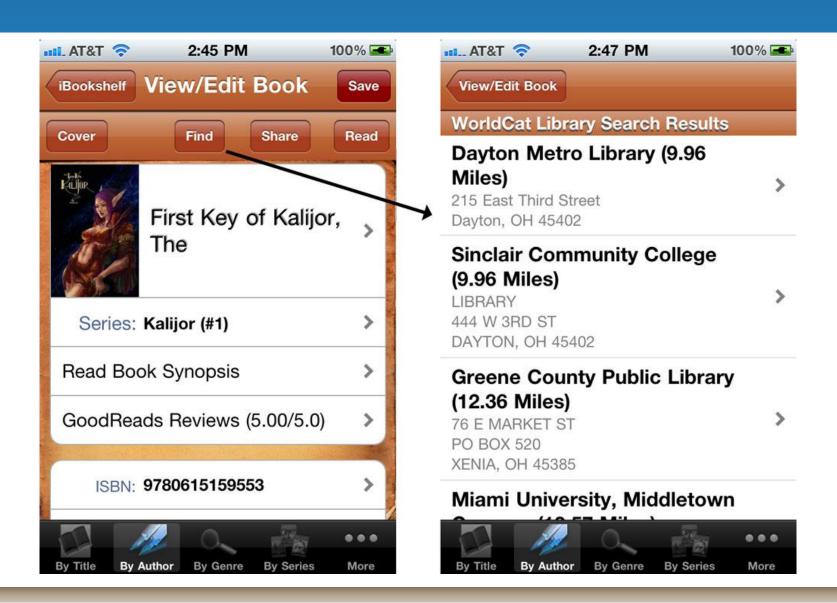

### Identities in Search TRLN

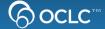

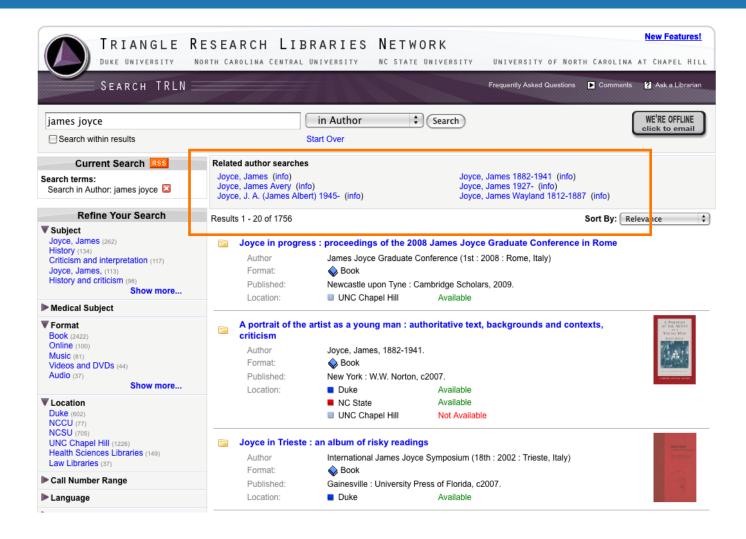

### **VuFind Reccomender Module**

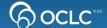

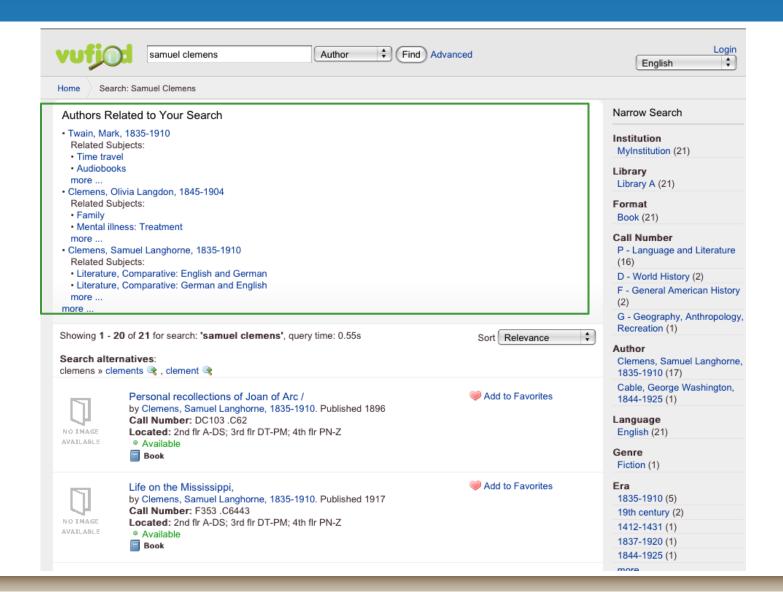

# **VuFind Recommender Module - Terminology Services**

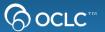

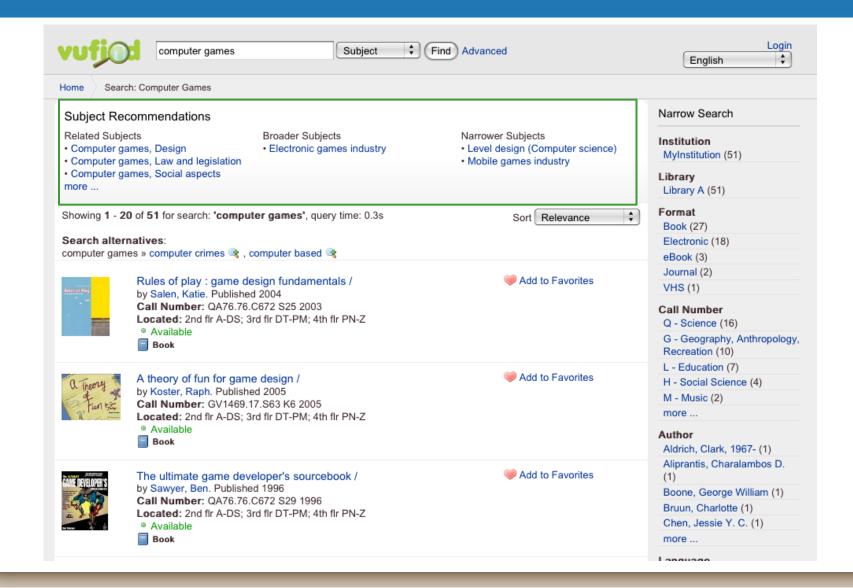

### AskREF: QuestionPoint Knowledgebase

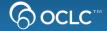

## AskREF: Search QuestionPoint Knowledgebase: MSU Libraries

| Demo App | What is this? | View Code |                   |      |  |
|----------|---------------|-----------|-------------------|------|--|
|          |               |           |                   |      |  |
| Find:    |               |           | All QuestionPoint | find |  |

### AskREF: QuestionPoint Knowledgebase

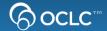

# AskREF: Search QuestionPoint Knowledgebase: MSU Libraries

(GETTING ANSWERS FROM PEER REFERENCE LIBRARIANS)

Demo App What is this? View Code

Reset the page

Results of your QuestionPoint all search for ipod (Showing matches from the last year)

1. what is (are) an ipod (ipods)? is the word ipod an acronym and if so what does it stand for.

Answer I Related Terms

2. Someone . . . told me that she heard a statistic that went something like this: "Between Thanksgiving and Christmas, an IPOD was sold every 4 minutes." Can you help me verify or correct that statistic, and provide a citation? I want to relate this to...

Answer I Related Terms

3. [From Chat Transcript]: What are the lyrics to the song "My Generation" by the Who?

Answer I Related Terms

4. <u>Hi. Looking at your site for downloadable material (music, audio books, etc.)</u>. It seems that nothing is available for use with <u>MAC computers</u>. Is this true.

**Answer I Related Terms** 

5. I need a reports/news/article on Microsoft Zune advertisement.

Answer I Related Terms

### **AskREF: Terminology Services**

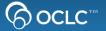

# AskREF: Search QuestionPoint Knowledgebase: MSU Libraries

View Code Demo App What is this?

Return to list of questions related to ipod

Related terms for your query of ipod

- · ipod touch digital music player
- · ipod digital music player

### AskScotland: QuestionPoint Knowledgebase

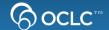

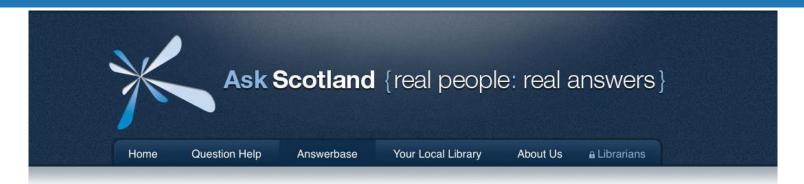

#### In this section

- Answerbase
- > Latest answers

### Answerbase search results

Search for a previously answered question...

search

#### Need an answer now?

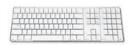

Use our live chat service to get an answer now.

### Search results

You searched for: children

Total Number of results: 3

When did education become compulsory in Scotland and what was the liklihood of working class children being able to attend school in the 19th and early 20th century?

Thanks for your enquiry. Schooling in Scotland did not become compulsory until 1872, when the Education (Scotland) Act was passed. This applied to all children between the ages of 5 and 13.

### Other Possibilities

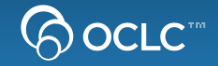

- Crosslisting Print and Electronic Holdings
- Providing Journal Table of Contents
- Peer Reviewed Indicators
- Providing Information about the Author
- Providing Links to Free Fulltext
- Adding Similar Items
- Build a Catalog Search Box

### **Crosslisting Print and Electronic Holdings**

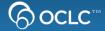

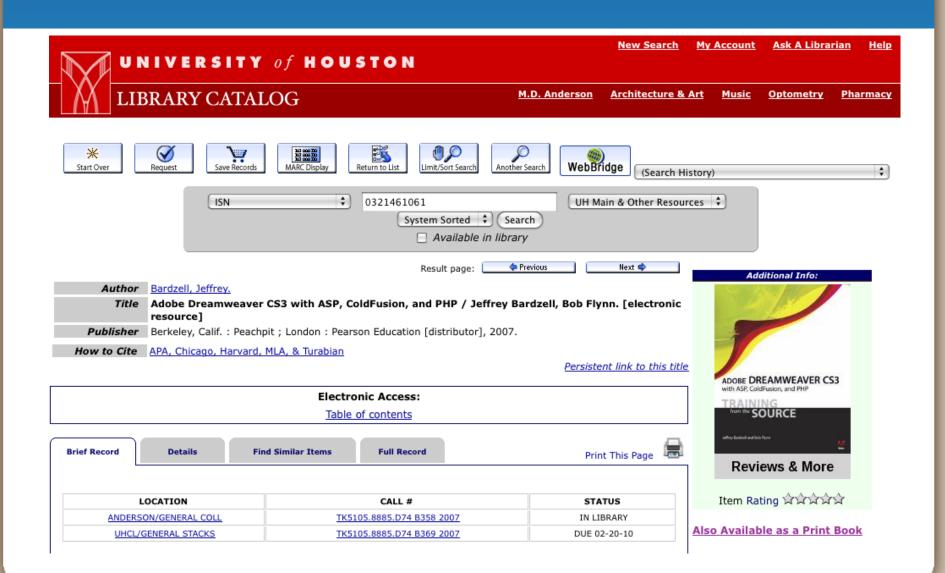

### **Providing Journal Table of Contents**

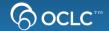

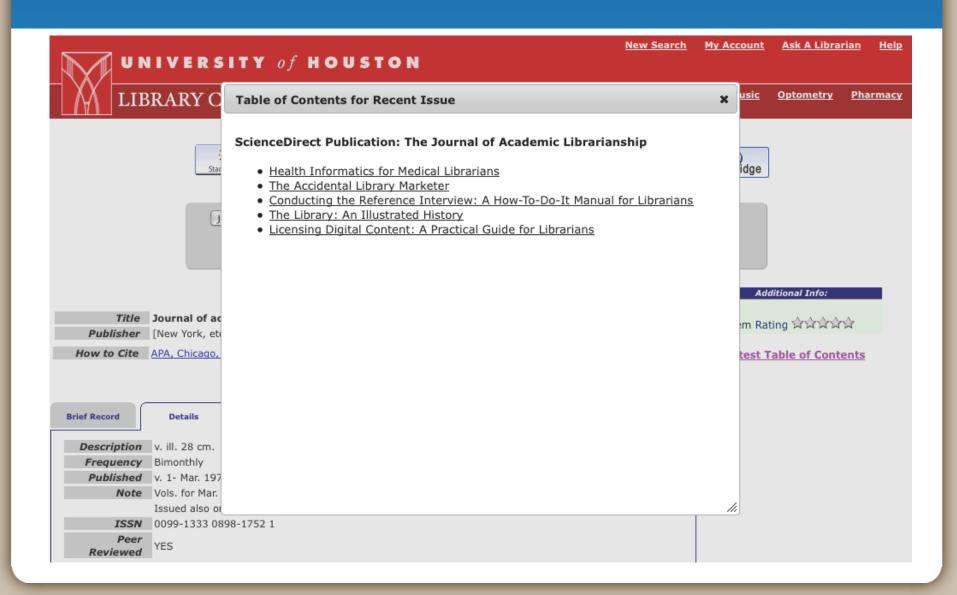

### **Peer Review Indicators**

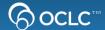

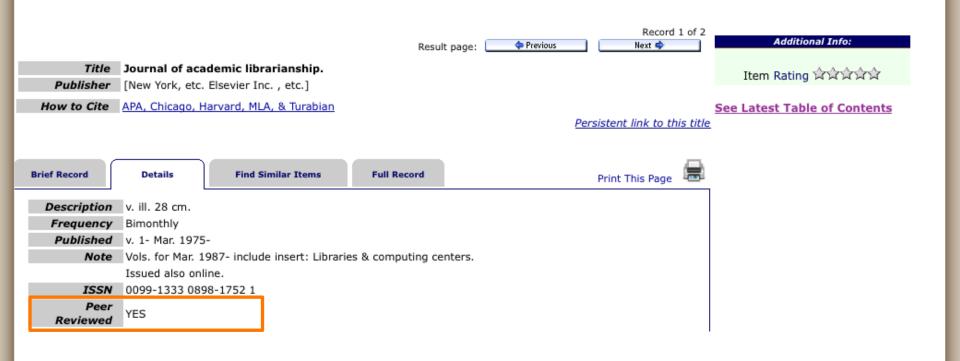

### Providing Info about the Author

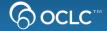

**Title** Stokowski conducts Beethoven Symphony no. 9 ("Choral"); "Moonlight" sonata.

Author Beethoven, Ludwig van About this Author

Publisher Music & Arts OCLC Number 32939031

### About Beethoven, Ludwig van

×

### Beethoven, Ludwig van

Ludwig van Beethoven ( (U.S.) or (UK); ; baptised 17 December 1770 - 26 March 1827) was a German composer and pianist.

### **Books About this Author**

- Beethoven
- The classical style: Haydn, Mozart, Beethoven
- Beethoven the creator
- Beethoven : the music and the life
- Beethoven lives upstairs

### Other things by Beethoven, Ludwig van

- Piano sonatas
- Symphony no. 5 in C minor, op. 67
- Symphony no. 9

\* \*//

## **Providing Links to Free Full text**

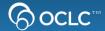

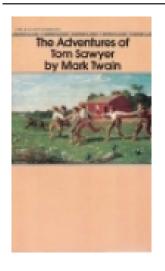

Title The adventures of Tom Sawyer /

Author Twain, Mark About this Author

**Publisher** University of California Press, : [2002?]

ISBN 0520235754

OCLC Number 48932731

Ratings from LibraryThing

**★★★★** 8820 copies, 74 reviews

Fulltext for another edition from Hathi Trust

Other Libraries with this Item

Please enter a Zip Code Search

### **Adding Similar Items**

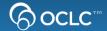

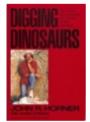

Title Digging dinosaurs /

Author Horner, John R. About this Author

Publisher Workman Pub., : c1988.

ISBN 0894802208 OCLC Number 18190573

Call Number QE862.D5 H643 1988

Location Status Copies

UTC Library (3rd Floor) Available 1

### Ratings from LibraryThing

★★★★ 142 copies, 1 reviews

Other Libraries with this Item

Please enter a Zip Code Search

### **Similar Items**

- The dinosaurs of
   Waterhouse Hawkins
   : an illuminating
   history of Mr.
   Waterhouse Hawkins,
   artist and lecturer
- The complete T. rex
- Encyclopedia of dinosaurs
- The riddle of the dinosaur
- D is for dinosaur : a prehistoric alphabet
- The horned dinosaurs
  : a natural history
- The new dinosaur dictionary
- Kings of creation:
   how a new breed of
   scientists is
   revolutionizing our
   understanding of
   dinosaurs
- The Dinosauria
- <u>Dinosaur tracks and</u> traces

### **Building a Catalog Search Box**

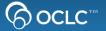

One task that many small libraries can find daunting is embedding a keyword search box for their library catalog into their library website. This script helps make that easier by using the WorldCat Registry to look up a library's ILS Vendor and catalog url. Then based on this building a keyword search form that can be easily cut and paste into a website.

Input your institutions OCLC Symbol to have a search box auto-generated. If your catalog isn't currently supported a message stating this will be displayed. If you'd like to help add search boxes for additional catalogs like Koha, please send a message to the OCLC DevNet Listsery.

| OCLC Symbol |  |
|-------------|--|
| Search      |  |

#### Ex Libris

Cut and paste the following code to create a keyword catalog search for your catalog.

```
<form action="http://seneca.sunyconnect.suny.edu:4390/F" method="get">
<input type="hidden" name="func" value="find-b"/>
<input type="hidden" name="find_code" value="WRD"/>
<label for="keyword"> Enter a Keyword to Search For</label>
<input type="text" value=" id="keyword" name="request"/>
<input type="submit" value="Search"/>
<input type="submit" value="Search"/>
</form>
```

### More Applications !!!

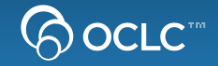

- Code samples www.worldcat.org/devnet/wiki/SearchAPIDemos
- Application Gallery www.oclc.org/applicationgallery/
- Demo Code http://www.worldcat.org/devnet/code/devnetDemos/
- Get your app in the gallery!
   Email either Karen Coombs (coombsk@oclc.org) or Alice Sneary (snearya@oclc.org)

# Connect with other developers, continue the conversation

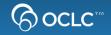

How to officially join the OCLC Developer Network?

Join the WC-DEVNET-L listserv (free!)

- Boston Mashathon Sept 23 24 @ Microsoft NERD
- Listserv <a href="https://www3.oclc.org/app/listserv/">https://www3.oclc.org/app/listserv/</a>
- Blog <a href="http://worldcat.org/devnet/blog/">http://worldcat.org/devnet/blog/</a>
- Wiki <a href="http://worldcat.org/devnet">http://worldcat.org/devnet</a>
- Twitter <a href="http://twitter.com/oclcdevnet/">http://twitter.com/oclcdevnet/</a>